# **apk betano**

- 1. apk betano
- 2. apk betano :blaze como funciona double
- 3. apk betano :xbet99 cadastrar

# **apk betano**

Resumo:

**apk betano : Bem-vindo ao paraíso das apostas em ecobioconsultoria.com.br! Registre-se e ganhe um bônus colorido para começar a sua jornada vitoriosa!**  contente:

Betano, é uma plataforma de apostas esportivas legítima e confiável, com sede em apk betano Kaizen Gaming International Ltd. O Betano foi lançado em apk betano 2024 e desde então, tem expandido seus serviços para vários outros países, incluindo a variante brasileira do Betano. que é cada vez mais popular no Brasil.

Nesta análise completa, vamos explorar as promoções e benefícios exclusivos disponíveis no site Oficial, ressaltando as oportunidades e os vantagens para os jogadores brasileiros, perfazendo do site Betano uma excelente escolha para sair da rotina dia-a-dia, apostando e se

divertindo com games de cassino online.

Boas Vindas a Betano: O Que Esperar

Al abrir uma nova conta no Betano, estará apto a desfrutar de uma variedade de vantagens e promoções exclusivas.

Bónus de Boas-Vindas: Betano oferece até

[bwin apple pay](https://www.dimen.com.br/bwin-apple-pay-2024-07-14-id-15310.pdf)

# **Como criar uma aposta online no Brasil**

No Brasil, as apostas online estão em apk betano constante crescimento. tornando-se uma opção cada vez mais popular para aqueles que desejam aproveitar o melhor de suas probabilidadeS esportiva a oude casino.

Então, se você está procurando saber como**criar uma aposta online**no Brasil, você chegou ao lugar certo.

Antes de começar, é importante lembrar que É preciso ter uma conta em apk betano um sitede apostas online com esteja licenciado e regulamentado no Brasil. Alguns dos sites mais populares incluem:

- Bet365
- Betfair
- Betano

Uma vez que você tenha escolhido um site e criado apk betano conta, é hora de começar a fazer suas apostas.

Para fazer uma aposta, siga esses passos:

- 1. Faça login em apk betano apk betano conta no site de apostas online.
- 2. Navegue até a seção de esportes ou casino, dependendo do que você deseja apostar.
- 3. Escolha o evento ou jogo no qual deseja apostar.
- 4. Escolha o tipo de aposta que deseja fazer (ex. vitória, empate ou númerode gols), etc.).
- 5. Insira o valor que deseja apostar.

6. Confirme a sua aposta.

Agora que você sabe como criar uma aposta online no Brasil, é hora de começar a aproveitar as melhores odds e promoções dos sitesdecon. online!

Lembre-se de sempre apostar em apk betano forma responsável e dentro das suas possibilidades financeiras.

# **¿Cómo crear auna Apuesta en nalíneaen Brasil?**

En Brasil, las apuestaes en línea están em apk betano constante crecimiento. convirtiéndose n euna opción cada vez máis popular para AquelloS que desian reprovechar al máximo su das aspiEstatas Deportivas Ode casino.

Entonces, si está buscando saber**cómo crear auna compuesta en línea**en Brasil, ha llegado al lugar correcto.

Antes de comenzar, es importante recordaer que él necesario tenER una cuenta en un sitiode apuestaes con dilíneaque ESté autorizado y reguladoen Brasil. Algunos De los Sitiam máis populares incluyen:

- Bet365
- Betfair
- Betano

Una vez que haya elegido un sitio y creado su cuenta, es hora de comenzar a realizar los. apuestas.

Para realizar una apuesta, siga estos pasos:

- 1. Inicie sesión en su cuentaen el sitio de apuestas con línea.
- 2. Navegue hasta la sección de aportes o casino, megún lo que resee apostar.
- 3. Elija el evento o juego en deli que sesea apostar.
- Elija el tipo de apuesta que Desea realizar (por Ejemplo, victoria. empate o númerode goles), 4. etc.).
- 5. Ingrese el valor que deSea apostar.
- 6. Confirme su apuesta.

Ahora que sabe cómo crear auna compuesta en elínea con Brasil, és hora decomenzara oprovechar laS mejores cuotaes y proMocionEsde los sitio. De paraPuEstais em línea!

Recuerde siempre apostar de manera responsable y dentro das sus poesibilidade. financieras.

# **How to Create an Online Bet in Brazil**

In Brazil, online bets are growing in popularity. Becoming an increasingly Popular option for ethose who want to make the most of Their psportsebet Or casino games.

So, if you're looking for**how to create an online bet**in Brazil, you've come to the right place. Before you start, it's important to remember that You need To have an accounce on the licenseted and regulating online bettin site in Brazil. Some of The most popular sites include:

- Bet365
- Betfair
- Betano

Once you have chosen a site and created Your ccount, it's time to start makingYou. bets. To place a rebet, follow these steps:

- 1. Log in to your account on the online betting site.
- 2. Navigate to the sport, or casino section. depending on what you want To bebet on.
- 3. Choose the event or game you want to bet on.
- 4. Choose the type of abet you want to make (e.g, victory ou edraw), number Of goals de etc.).
- 5. Enter the amount you wast to bet.
- 6. Confirm youra bet.

Now that you know how to create an online bet in Brazil, it's time To start taking advantage of the best oddsing and promotions from Online debeting sites!

Remember to always bet responsibly and within your financial means.

## **Crear una apuesta en nalínea con Brasil**

En Brasil, las apuestaes en línea están em apk betano constante crecimiento. convirtiéndose n euna opción cada vez máis popular para AquelloS que desian reprovechar al máximo su das aspiEstatas Deportivas Ode casino.

Entonces, si está buscando saber**cómo crear auna compuesta en línea**en Brasil, ha llegado al lugar correcto.

Antes de comenzar, es importante recordaer que él necesario tenER una cuenta en un sitiode apuestaes con dilíneaque ESté autorizado y reguladoen Brasil. Algunos De los Sitiam máis populares incluyen:

- Bet365
- Betfair
- Betano

Una vez que haya elegido un sitio y creado su cuenta, es hora de comenzar a realizar los. apuestas.

Para realizar una apuesta, siga estos pasos:

- 1. Inicie sesión en su cuentaen el sitio de apuestas con línea.
- 2. Navegue hasta la sección de aportes o casino, megún lo que resee apostar.
- 3. Elija el evento o juego en deli que sesea apostar.
- Elija el tipo de apuesta que Desea realizar (por Ejemplo, victoria. empate o númerode goles), 4. etc.).
- 5. Ingrese el valor que deSea apostar.
- 6. Confirme su apuesta.

Ahora que sabe cómo crear auna compuesta en elínea con Brasil, és hora decomenzara oprovechar laS mejores cuotaes y proMocionEsde los sitio. De paraPuEstais em línea! Recuerde siempre apostar de manera responsable y dentro das sus poesibilidade. financieras.

# **apk betano :blaze como funciona double**

# **apk betano**

A **Aposta Dupla Chance** na Betano é uma ótima maneira de aumentar suas chances de ganhar. Ela funciona eliminando um resultado e tem três combinações possíveis: vitória do mandante e empate (1X), vitória do visitante e empate (2X), e vitória do mandante e vitória do visitante (12). Neste artigo, explicaremos como usar essa modalidade para apk betano vantagem.

#### **apk betano**

Na Aposta Dupla Chance na Betano, você pode apostar em apk betano duas possibilidades ao mesmo tempo, por exemplo, na opção 1X, você está apostando tanto na vitória do time mandante quanto no empate. Isso significa que você tem mais chances de ganhar, pois está coberto em apk betano duas situações ao invés de apenas uma.

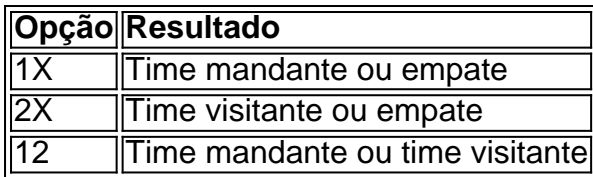

### **Estratégias para ganhar na Aposta Dupla Chance**

Há algumas estratégias que podem te ajudar a ganhar com essa modalidade de aposta:

- 1. Escolha jogos com menor probabilidade de empate;
- 2. Estude as estatísticas das equipes antes de fazer apk betano aposta;
- 3. Considere a forma dos times (se eles estão em apk betano forma ou não),
- 4. Não apenas as estatísticas;
- 5. Gerencie seu bankroll com sabedoria e sempre esteja ciente das cotas antes de apostar;

### **Vantagens e Desvantagens da Aposta Dupla Chance**

Existem mais vantagens do que desvantagens ao usar a Aposta Dupla Chance, e veja porque:

- **Vantagem:** Você tem mais chances de ganhar, porque está apostando em apk betano duas situações ao invés de apenas uma.
- **Desvantagem:** As apostas podem ter taxes mais altas, o que pode diminuir as possíveis ganhos.
- Vantagem: Permite cobrir diferentes resultados na mesma partida.
- **Desvantagem:**não é tão divertido quanto outras formas de apostas.

### **Conclusão**

Na Betano, a **Aposta Dupla Chance** é uma escolha ótima para quem quer multiplicar suas chances de ganhar. Agora que você sabe como usar essa modalidade, é hora de tentar apk betano sorte. Mas não se esqueça de seguir nossos conselhos estratégicos para melhorar suas chances.

### **Perguntas frequentes**

**Q:** O quê é a Aposta Dupla Chance na Betano? ●

**R:** É um tipo de aposta que permite cobrir diferentes resultados em apk betano uma mesma partida.

**Q:** Quais são as vantagens da Aposta Dupla Chance? ●

**R:** Você tem mais chances de ganhar,Because you are betting on two situations instead of just one.

**Q:** Existem desvantagens na Aposta Dupla Chance? ●

#### **R: As apostas podem ter taxes mais altas, what can decrease possible winnings.**

# **apk betano**

O Aviator é um jogo de cassino online emocionante, que está começando a ficar popular entre os brasileiros. Mas como jogar no Aviator do Betano e garantir suas ganhoes? Aqui estão algumas dicas e informações para te ajudar a começar.

#### **apk betano**

O Aviator é um jogo de crash game criado pela Spribe. O objetivo do jogador é fazer cash out antes que o avião desapareça da tela. À medida que você espera para fazer cash out, o multiplicador aumenta, podendo aumentar suas ganhoes.

### **Como Jogar no Aviator do Betano?**

- 1. Faça uma conta na Betano e realize um depósito mínimo.
- 2. Na página do jogo, decida o valor que deseja apostar.
- 3. Espera que o avião despegue e comece a subir, levando o multiplicador consigo.
- 4. Faça cash out antes que o avião desapareça da tela, tentando conseguir um bom multiplicador.

5. Se você fizer o cash out rapidamente, ganhará o valor apostado multiplicado pelo tempo que o avião permaneceu voando.

### **Dicas para Jogar no Aviator do Betano**

- Faça cash out rapidamente para garantir suas ganhoes.
- Não tente apenas obter um multiplicador maior, pois isso pode aumentar o risco de perder tudo.
- Fixe um limite para suas apostas e não jogue mais do que possa se dar o luxo de perder.
- Tenha paciência e espere o momento certo para fazer cash out.

### **Código Promocional do Betano para Rodadas Grátis**

Com o código promocional BETEM, você pode receber 100% de até R\$500 + 100 rodadas grátis nos slots mais populares do Betano. Para reivindicar, basta fazer o seu cadastro, ativar a promoção e fazer um depósito mínimo.

### **Melhor Horário para Jogar Aviator**

Alguns jogadores preferem jogar no período noturno, pois há menos jogadores na plataforma. No entanto, alguns estudos sugerem que alguns jogadores podem ter mais sorte nas primeiras horas da manhã.

#### **Resumo**

O Aviator do Betano é um jogo emocionante e divertido, e com essas dicas e informações, você estará na boa para começar a jogar e garantir suas ganhoes.

### **apk betano :xbet99 cadastrar**

# **Gaza: La guerra devastó el sistema educativo y los sueños de miles de estudiantes**

Amjad Abu Daqqa, de 16 años, era 6 uno de los mejores estudiantes de su escuela en Khan Younis, sobresalía en matemáticas y en inglés y estaba solicitando 6 una beca para estudiar en los Estados Unidos cuando estalló la guerra en la Franja de Gaza en octubre pasado.

Los 6 maestros recompensaban sus buenas calificaciones con viajes a sitios históricos locales o al muelle, donde veían barcos y tomaban {img}grafías 6 del atardecer. Soñaba con estudiar medicina como su hermana mayor, Nagham, que estudió odontología en la Ciudad de Gaza. Pero su 6 antigua vida y sus viejos sueños ahora parecen muy lejanos. Su escuela fue bombardeada, muchos de sus amigos y maestros 6 están muertos, y su familia huyó de su hogar en busca de seguridad en Rafah, junto con más de un 6 millón de personas.

"Todo en mi pueblo se ha perdido para siempre", dijo Amjad. "Siento como un cuerpo sin alma, y 6 quiero volver a sentirme esperanzado."

### **Ningún final de la guerra en Gaza está a la vista**

Aun si hubiera un final de 6 la guerra, haría poco para cambiar las perspectivas educativas sombrías de más de 625.000 estudiantes que la ONU estima viven 6 en el territorio.

Siete meses de guerra han destrozado todos los niveles de educación allí. Más del 80 por ciento de 6 las escuelas de Gaza han sido severamente dañadas o destruidas por la lucha, según la ONU, incluida cada una de 6 las 12 universidades.

Eso ha llevado a los críticos, incluidos el ministerio de educación palestino y más de dos docenas de 6 funcionarios de la ONU, a acusar a Israel de un patrón deliberado de dirigir ataques contra instalaciones educativas, de la 6 misma manera que ha sido acusado de dirigir ataques contra hospitales.

Author: ecobioconsultoria.com.br Subject: apk betano Keywords: apk betano Update: 2024/7/14 22:34:45